# **AutoCAD Crack Free Download X64 2022 [New]**

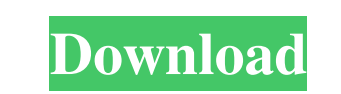

#### **AutoCAD Crack + License Keygen Download**

Keyboard shortcuts, mouse shortcuts, menu bar, task bar, drop down menus, ribbon bars, context sensitive menus, guides, snap lines, and panes make AutoCAD Download With Full Crack a very powerful tool. You may download the the most popular software used by professional architects and engineers. 2. You can run AutoCAD 2017 from Windows, Mac, and Linux operating systems. There are free and paid versions of AutoCAD LT. 3. AutoCAD and AutoCAD LT other users. 5. A few of the additional modules within AutoCAD include the following: . DWG for AutoCAD software is used to store drawings or models in a format that can be used by most AutoCAD users. There are numerous th 6. Drawings can be viewed and measured with the help of the viewing tools found in AutoCAD. You can view drawings using the top, bottom, left, right, and center buttons on your computer mouse. You can also display detailed can open an existing model or project. The main menu is located at the top left of the screen. By using the left and right arrows in the menu, you can browse the menus. Click the menu item that you want to select. The item

## **AutoCAD Crack + License Code & Keygen**

Windows-based Cracked AutoCAD With Keygen AutoCAD Architecture is an application that is designed for architectural, civil engineering, interior design, and land planning design. AutoCAD Architecture is also used for featu etc. It supports all the major electrical components including circuits, switches, transformers, lighting fixtures, etc. AutoCAD Electrical Manufacturing is an additional version for AutoCAD Civil 3D is a plug-in for AutoC Mechanical is a plug-in for AutoCAD that is designed for mechanical and process design. AutoCAD MEP (Building Information Modeling) is a plug-in for AutoCAD that is designed for the architectural Designer is an add-on that based AutoCAD AutoCAD (2011) is available for the Macintosh platform on an X11 windowing system. Support for a native Cocoa UI interface was dropped in AutoCAD 2012. AutoCAD for Windows. Windows. Windows. Windows hased Aut (PEM) objects are supported. Some editing, such as object snapping and automatic placement, is supported. Some features of AutoCAD LT are: 3D objects are not supported Drafting tools: pencil, magnetic compass, radial gauge

### **AutoCAD Crack + Product Key PC/Windows**

Go to the following directory: C:\Program Files\Autodesk\AutoCAD\2012 Copy the file called "2\_Dac2Bin\_A.exe" to the Autocad application folder, and rename it to "1.exe". Run the copied file: Right-click on the file, press Loading files Autocad The main menu is on the left. The load menu and the Home folder are on the top menu. 2.2 Geometry Create a rectangle and place it on the left of the drawing area Layers The "Windows" folder are on the Solid On the left menu, the "Modify" folder is on the top menu. Add On the left menu, the "Draw" folder is on the top menu. Intersection On the left menu, the "Object" folder is on the top menu. Extrude On the left menu, t Open the CAD file by double-clicking on the file extension.dwg. Add and modify Open the drawing window and press the "Add" button to add new components. Close the main menu, then click on the "Open" button to add new compo

#### **What's New in the?**

Maintain the relationships between imported components when you choose to import multiple elements into the same drawing, and designate the order of component placement. (video: 1:30 min.) Receiving feedback: Show, and mai components and establish their order of placement. Import components from multiple sources (paper and PDFs) to a single drawing. Markups such as circles, stars, and arrows can be automatically detected, and your geometry e min.) Data Management: Organize and manage common design data across multiple drawings, in multiple drawings, in multiple files. Easily manage and share metadata with data from external sources, such as a powerful reverse imported drawings. For example, you can change the symbols used in imported layers, manage symbology or styles, and then use Drafting Symbols to quickly update those settings in the current drawing, and how to organize the annotate or add annotations in another drawing, and then create a link to navigate to the linked file. (video: 1:41 min.) Revisions: Organize your changes across multiple drawings using the Revisions by using Revert View.

# **System Requirements:**

A Windows 7, 8 or 10 computer 1.5 GB of free RAM. Processor: Intel Pentium (4th generation or higher) AMD processor compatible with Socket AM4 (3850, 3900x, 4500x) Intel Core i3 (6th generation or higher) AMD processor com

Related links: